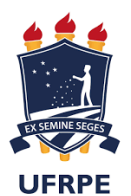

**Universidade Federal Rural de Pernambuco Pró-Reitoria de Pós Graduação Programa de Pós-Graduação em Informática Aplicada (PPGIA)**

# **EDITAL DE SELEÇÃO PARA INGRESSO REGULAR NO PROGRAMA DE PÓS-GRADUAÇÃO EM INFORMÁTICA APLICADA (MESTRADO ACADÊMICO) EM 2024.1**

**ERRATA**

## **4. Processo de seleção e classificação**

## **Onde se lê:**

4.6 A nota final (**NFP** ) do(a) candidato(a) é associada a cada projeto de pesquisa (**P**) de seu interesse, com *0,0 ≤ NFP≤ 10,0*, sendo calculada conforme a fórmula abaixo:

$$
N_{FP} = MAX(10,0, N_{CV} \times F_p)
$$

onde,

● **MAX** é uma função definida como *MAX:R×R→R*, que recebe dois valores reais e retorna o maior valor entre eles;

#### **Leia-se:**

4.6 A nota final (**NFP** ) do(a) candidato(a) é associada a cada projeto de pesquisa (**P**) de seu interesse, com *0,0 ≤ NFP≤ 10,0*, sendo calculada conforme a fórmula abaixo:

$$
N_{FP} = MIN(10,0, N_{CV} \times F_p)
$$

onde,

● **MIN** é uma função definida como *MIN:R×R→R*, que recebe dois valores reais e retorna o menor valor entre eles;

#### **Onde se lê:**

4.7.2 O **Fator de Produção Científica (FPC )**, com *0,0 ≤ FPC≤ 0,4*, é calculado conforme a fórmula:

$$
F_{\rm PC} = \text{MAX}(0.4, 0.15 \times Q_{\rm CL} + 0.15 \times Q_{\rm AP} + 0.1 \times Q_{\rm AC} + 0.05 \times Q_{\rm OP})
$$

onde,

● **MAX** é uma função definida como *MAX:R×R→R*, que recebe dois valores reais e retorna

o maior valor entre eles;

**Leia-se:**

4.7.2 O **Fator de Produção Científica (FPC )**, com *0,0 ≤ FPC≤ 0,4*, é calculado conforme a fórmula:

$$
F_{\rm PC} = \text{MIN}(0.4, 0.15 \times Q_{\rm CL} + 0.15 \times Q_{\rm AP} + 0.1 \times Q_{\rm AC} + 0.05 \times Q_{\rm OP})
$$

onde,

● **MIN** é uma função definida como *MIN:R×R→R*, que recebe dois valores reais e retorna o menor valor entre eles;

#### **Onde se lê:**

4.7.3 O **Fator de Experiência em P&D (FPD)**, com *0,0 ≤ FPD ≤ 0,3*, é calculado conforme a fórmula:

$$
F_{\rm PD} = \text{MAX}(0,3, 0, 15 \times Q_{\rm P} + 0,02 \times Q_{\rm E})
$$

onde,

● **MAX** é uma função definida como *MAX:R×R→R*, que recebe dois valores reais e retorna o maior valor entre eles;

#### **Leia-se:**

4.7.3 O **Fator de Experiência em P&D (FPD)**, com *0,0 ≤ FPD ≤ 0,3*, é calculado conforme a fórmula:

$$
F_{\rm PD} = \text{MIN}(0.3, 0.15 \times Q_{\rm P} + 0.02 \times Q_{\rm E})
$$

onde,

● **MIN** é uma função definida como *MIN:R×R→R*, que recebe dois valores reais e retorna o menor valor entre eles;

#### **Onde se lê:**

4.7.4 O **Fator de Experiência em Docência (FD)**, com *0,0 ≤ F<sup>D</sup> ≤ 0,2,* é calculado conforme a fórmula:

$$
F_{D} = \mathbf{MAX}(0, 2, 0, 1 \times Q_{ES} + 0, 05 \times Q_{EO} + 0, 02 \times Q_{M})
$$

onde,

● **MAX** é uma função definida como *MAX:R×R→R*, que recebe dois valores reais e retorna o maior valor entre eles;

**Leia-se:**

4.7.4 O **Fator de Experiência em Docência (FD)**, com *0,0 ≤ F<sup>D</sup> ≤ 0,2,* é calculado conforme a fórmula:

$$
F_{D} = MIN(0,2, 0, 1 \times Q_{ES} + 0,05 \times Q_{EO} + 0,02 \times Q_{M})
$$

onde,

● **MIN** é uma função definida como *MIN:R×R→R*, que recebe dois valores reais e retorna o menor valor entre eles;